## **Routerkonfiguration NAT und PAT**

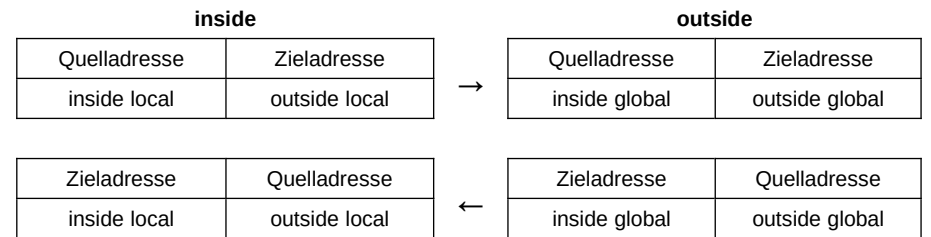

## *1. inside- und outside-Schnittstellen definieren*

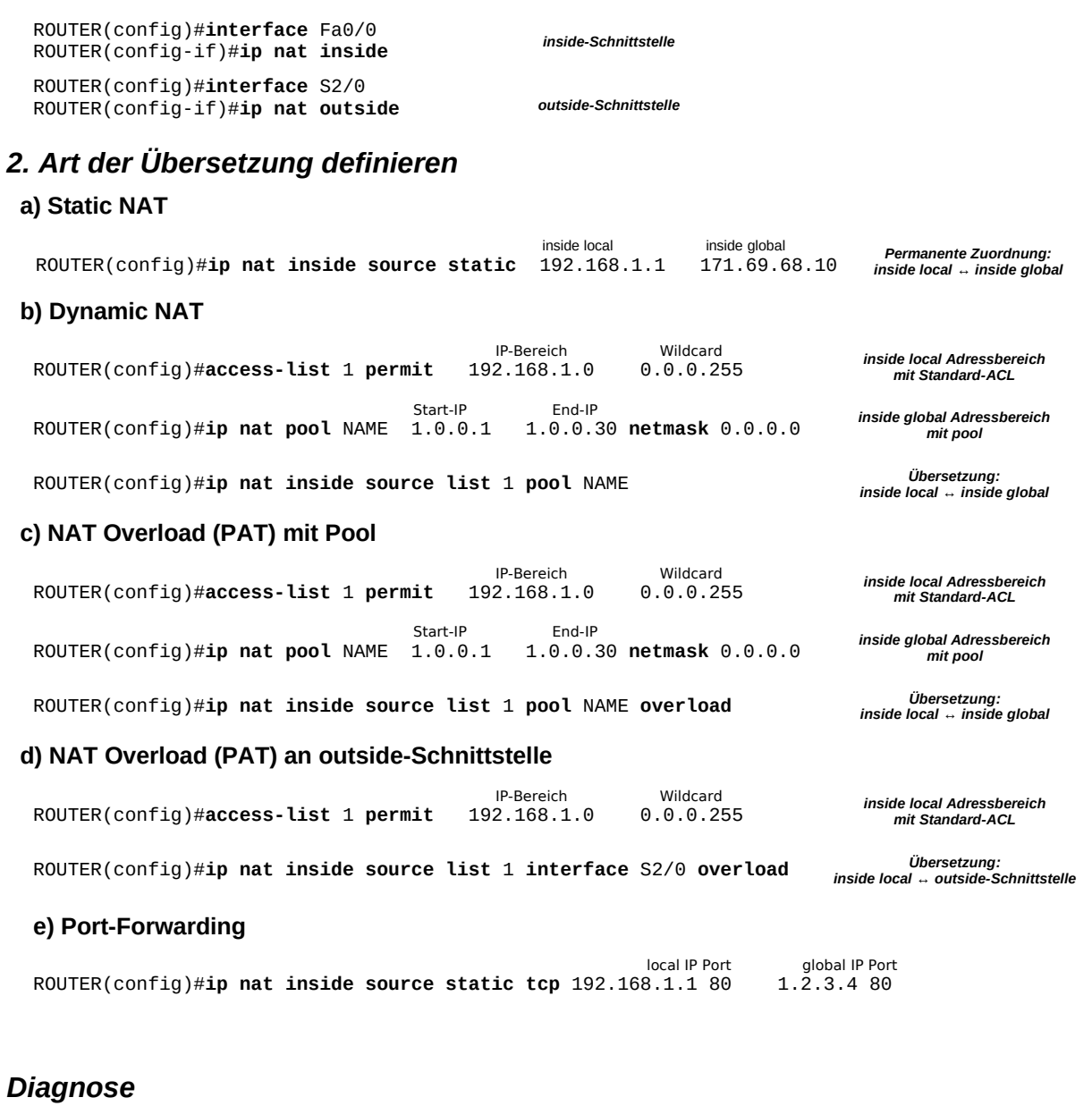

ROUTER# **clear ip nat translations \*** ROUTER# **show ip nat translations** ROUTER# **show ip nat statistics** ROUTER# **debug ip nat**